## Computational Plasma Physics: Examples from Turbulence Research

W Dorland University of Maryland!

With images from:

W M Nevins D Applegate **G W Hammett G D Kerbel** B I Cohen G G Howes UKAEA J Stone J Candy R E Waltz

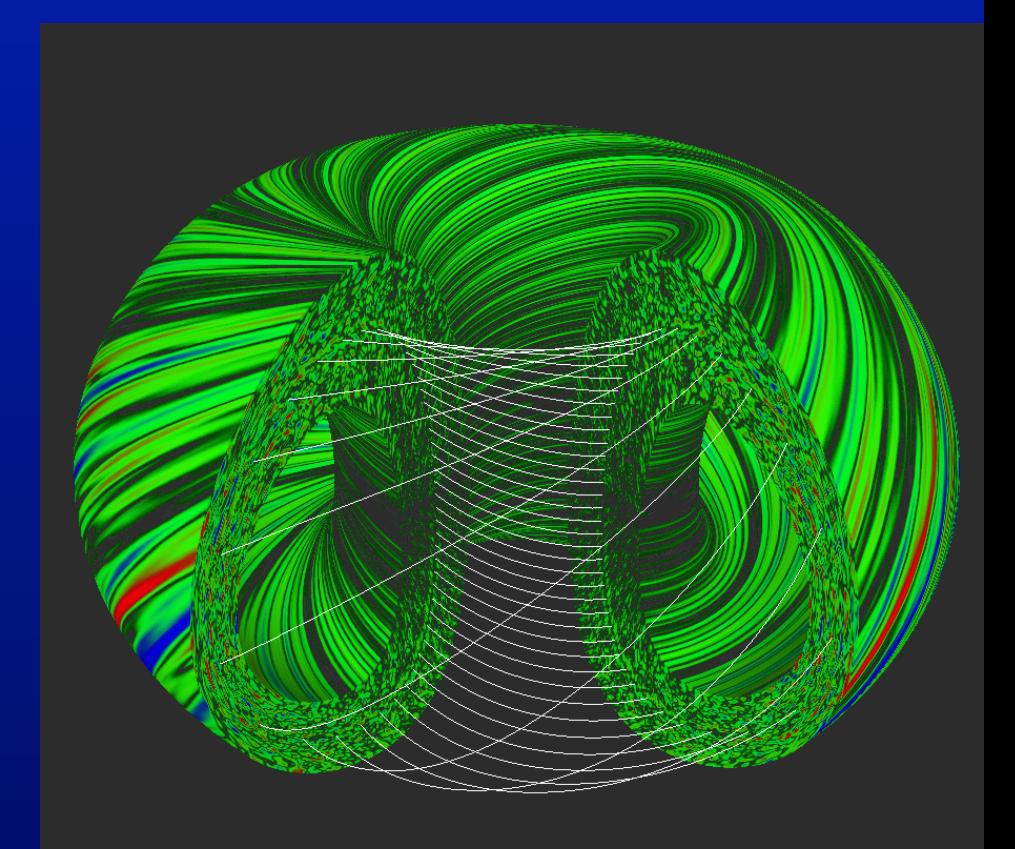

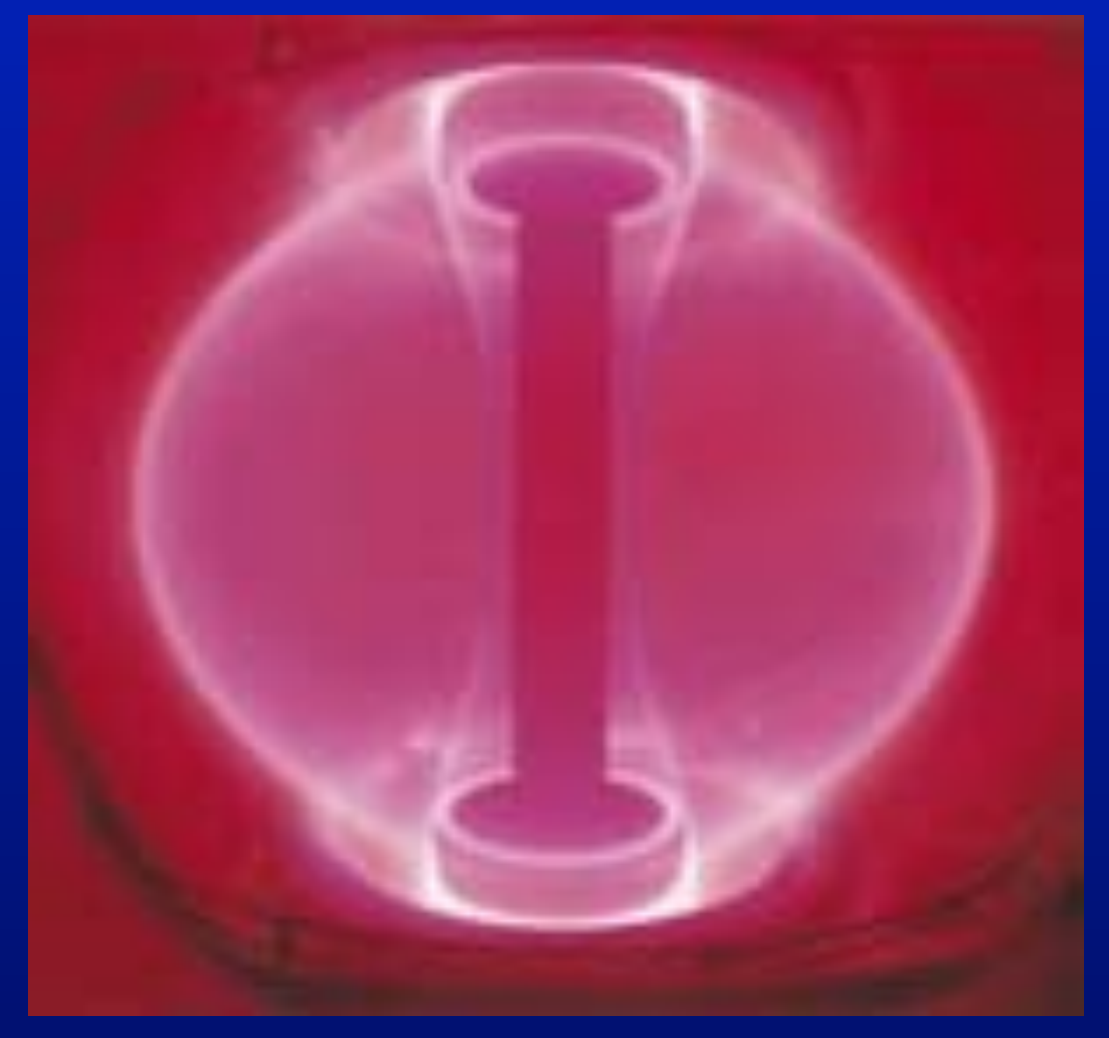

Plasma from START, courtesy Culham Lab, UKAEA

Wide range of problems in plasma physics

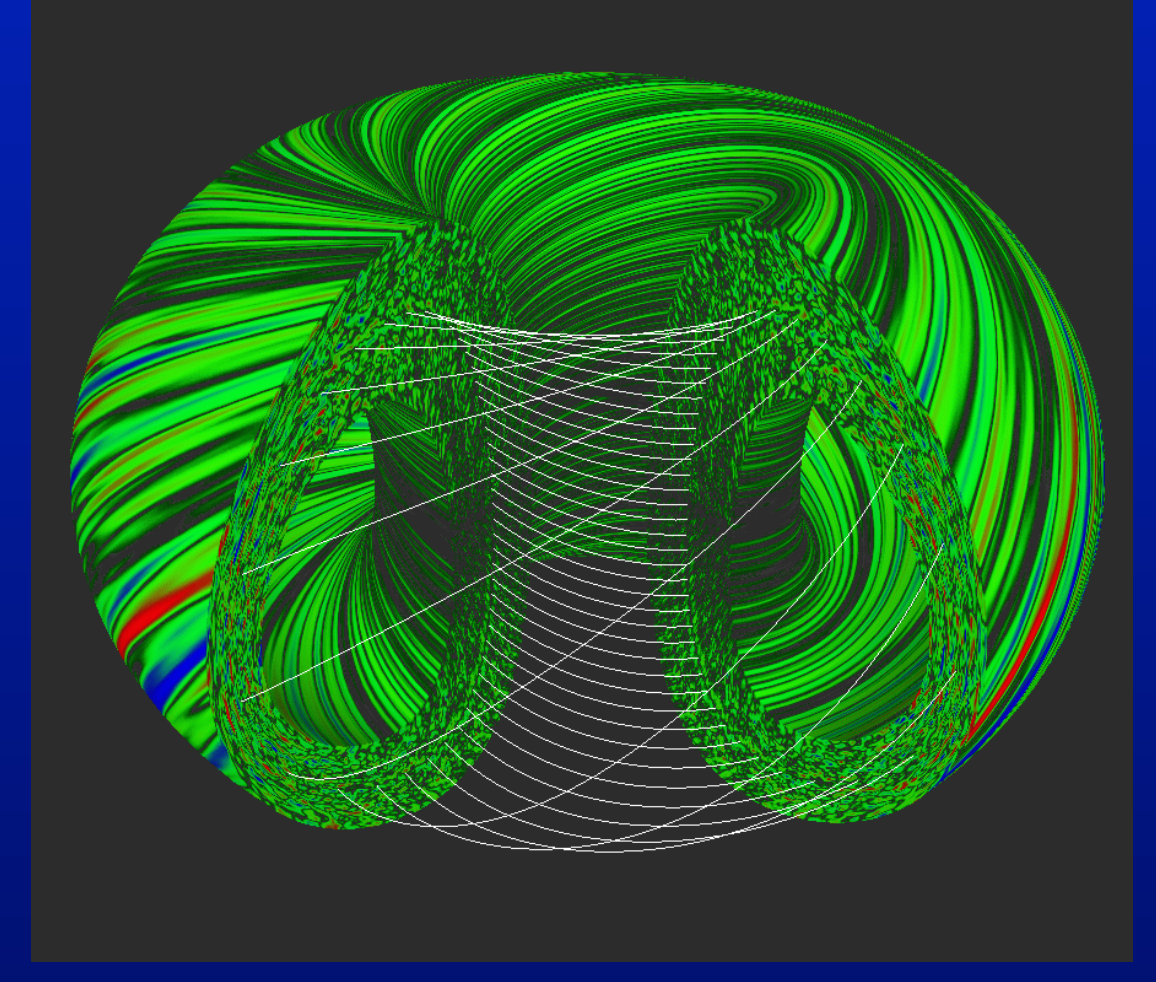

Wide range of problems in plasma physics

Wide range of algorithms and codes

Simulation courtesy G D Kerbel and W Dorland

Wide range of problems in plasma physics

Wide range of algorithms and codes

Turbulent accretion flow courtesy J Stone

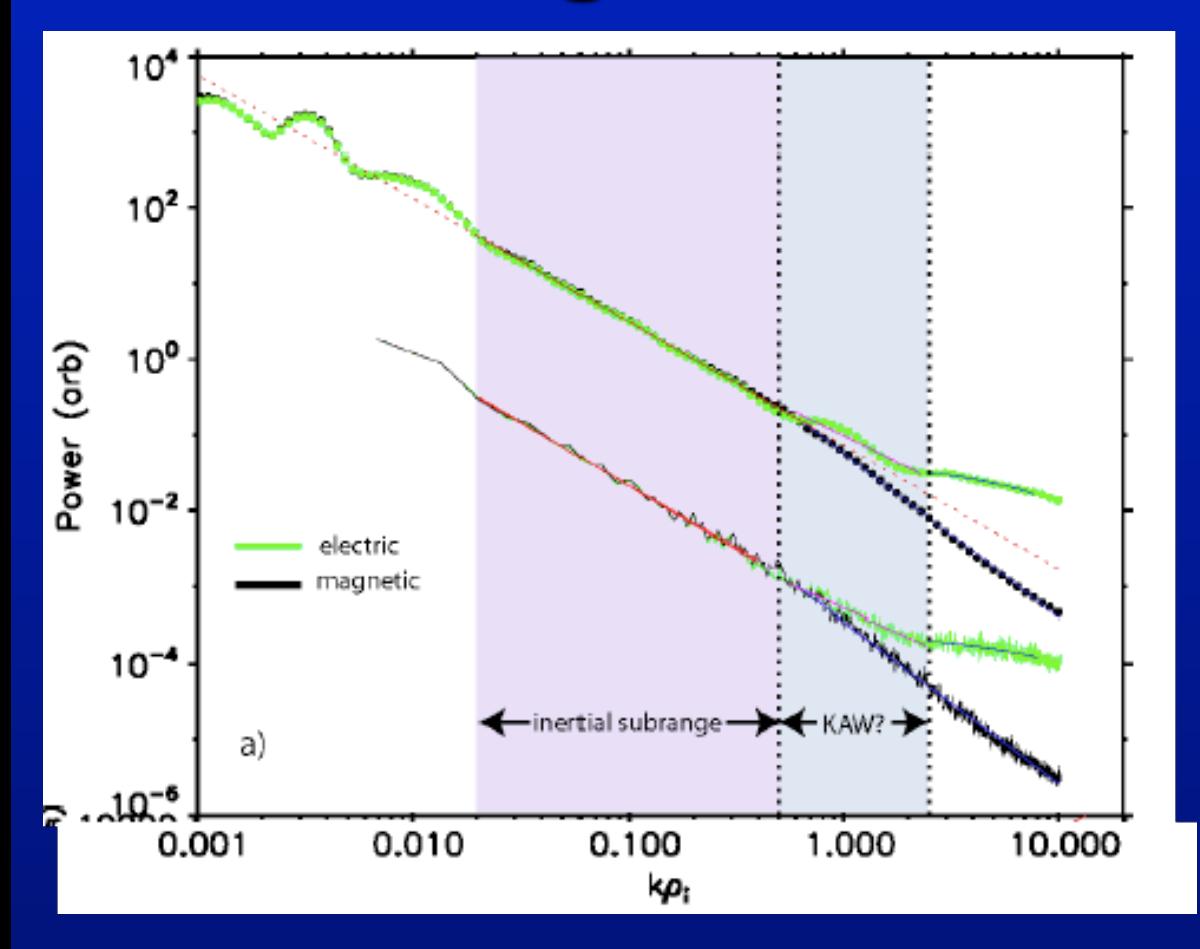

Wide range of problems in plasma physics

Wide range of algorithms and codes

Turbulent fluctuations in solar wind Courtesy of S Bale, UC-Berkeley

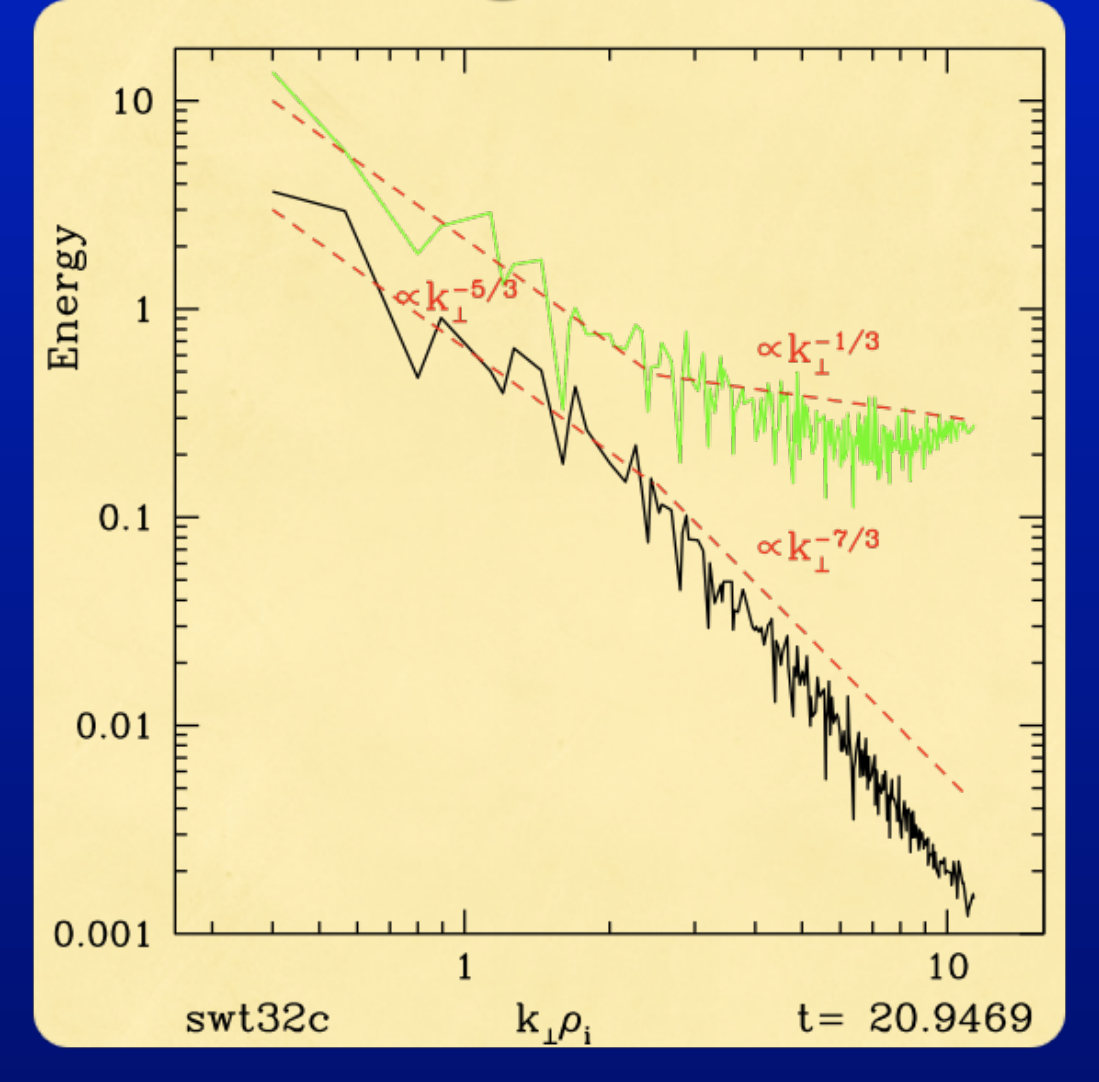

Wide range of problems in plasma physics

Wide range of algorithms and codes

What do we have in common?

Gyrokinetic simulation of MHD turbulence

Common Denominator:

Common Denominator:

How does one use supercomputers to advance science?

Common Denominator:

How does one use supercomputers to advance science?

I will address this question with examples from my research area.

Common Denominator:

How does one use supercomputers to advance science?

I will address this question with examples from my research area.

Common Question:

What is the most exciting thing one can do with a powerful supercomputer?

Common Denominator:

How does one use supercomputers to advance science?

I will address this question with examples from my research area.

Common Question:

What is the most exciting thing one can do with a powerful supercomputer?

Answer: Turn it off!

## Tokamaks 101

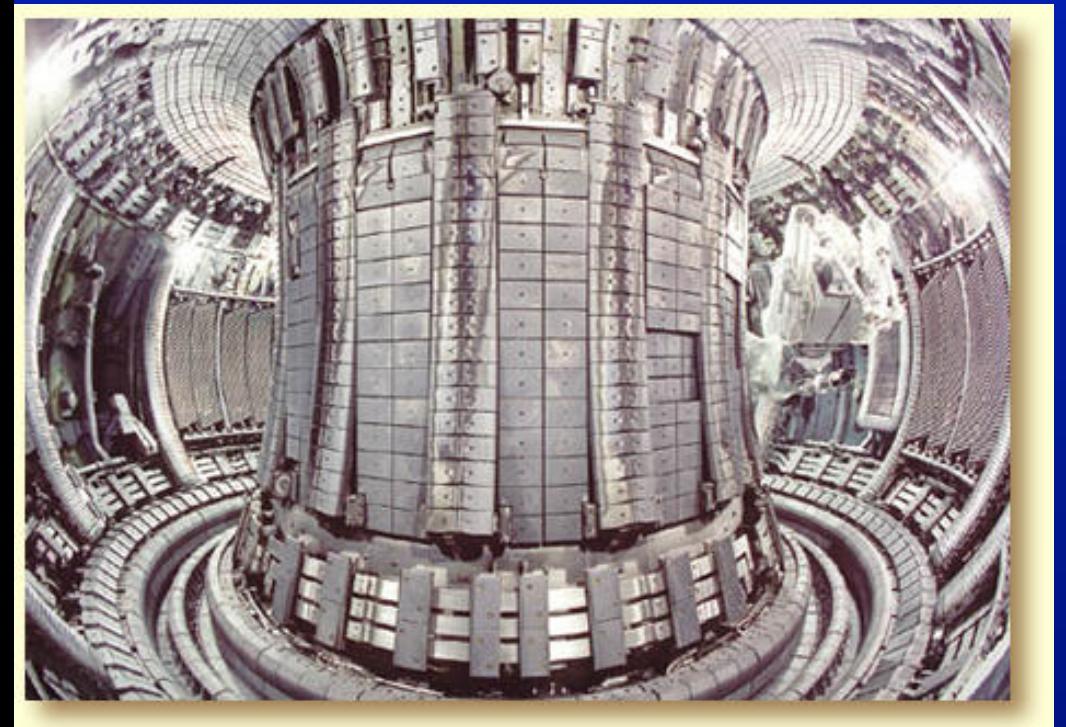

JET tokamak

A tokamak is a toroidal magnetic chamber to confine plasma

Stable equilibria demonstrated for hours on superconducting machines

Problem is rapid transport of energy, momentum and particles out of machine by turbulence.

One major goal of fusion program: understand and control this turbulence. Understanding comes from studying simulations…

- 
- 
- 
- 
- 
- 
- 
- 

1. Define problem in precise mathematical terms

- 1. Define problem in precise mathematical terms
- 2. Develop multiple, independent algorithms and simulation codes

- 1. Define problem in precise mathematical terms
- 2. Develop multiple, independent algorithms and simulation codes
- 3. Benchmark codes in simple limits and against each other

- 1. Define problem in precise mathematical terms
- 2. Develop multiple, independent algorithms and simulation codes
- 3. Benchmark codes in simple limits and against each other
- 4. Use simulations to

- 1. Define problem in precise mathematical terms
- 2. Develop multiple, independent algorithms and simulation codes
- 3. Benchmark codes in simple limits and against each other
- 4. Use simulations to
	- a) Study cases of immediate interest

- 1. Define problem in precise mathematical terms
- 2. Develop multiple, independent algorithms and simulation codes
- 3. Benchmark codes in simple limits and against each other
- 4. Use simulations to
	- a) Study cases of immediate interest b) Develop analytical understanding

- 1. Define problem in precise mathematical terms
- 2. Develop multiple, independent algorithms and simulation codes
- 3. Benchmark codes in simple limits and against each other
- 4. Use simulations to
	- a) Study cases of immediate interest b) Develop analytical understanding
- 5. "Turn off" the computer

"Gyrokinetic equations" describe small scale turbulence in magnetized plasma; written down from 1978-1982

"Gyrokinetic equations" describe small scale turbulence in magnetized plasma; written down from 1978-1982

Equations describe self-consistent evolution of 5-dimensional distribution functions (one for each plasma species) in time:

*h=hs(x, y, z,* ε*,* µ*; t)*

"Gyrokinetic equations" describe small scale turbulence in magnetized plasma; written down from 1978-1982

Equations describe self-consistent evolution of 5-dimensional distribution functions (one for each plasma species) in time:

*h=hs(x, y, z,* ε*,* µ*; t)*

 $\frac{\partial h}{\partial t} + (\mathbf{v}_{\parallel} + \bar{\mathbf{v}}_{\chi} + \mathbf{v}_{d}) \cdot \nabla h = -\bar{\mathbf{v}}_{\chi} \cdot \nabla F_{0} + \frac{q}{T_{0}} \frac{\partial \bar{\chi}}{\partial t} F_{0} + C(h)$ 

"Gyrokinetic equations" describe small scale turbulence in magnetized plasma; written down from 1978-1982

Equations describe self-consistent evolution of 5-dimensional distribution functions (one for each plasma species) in time:

*h=hs(x, y, z,* ε*,* µ*; t)*

 $\frac{\partial h}{\partial t} + \left(\mathbf{v}_{\parallel} + \bar{\mathbf{v}}_{\chi} + \mathbf{v}_{d}\right) \cdot \nabla h = - \bar{\mathbf{v}}_{\chi} \cdot \nabla F_{0} + \frac{q}{T_{0}} \frac{\partial \bar{\chi}}{\partial t} F_{0} + C(h)$ 

Plus Maxwell's Eqs to get gyro-averaged potential:

Bessel functions represent averaging around particle gyro-orbit

## Bessel functions represent averaging around particle gyro-orbit

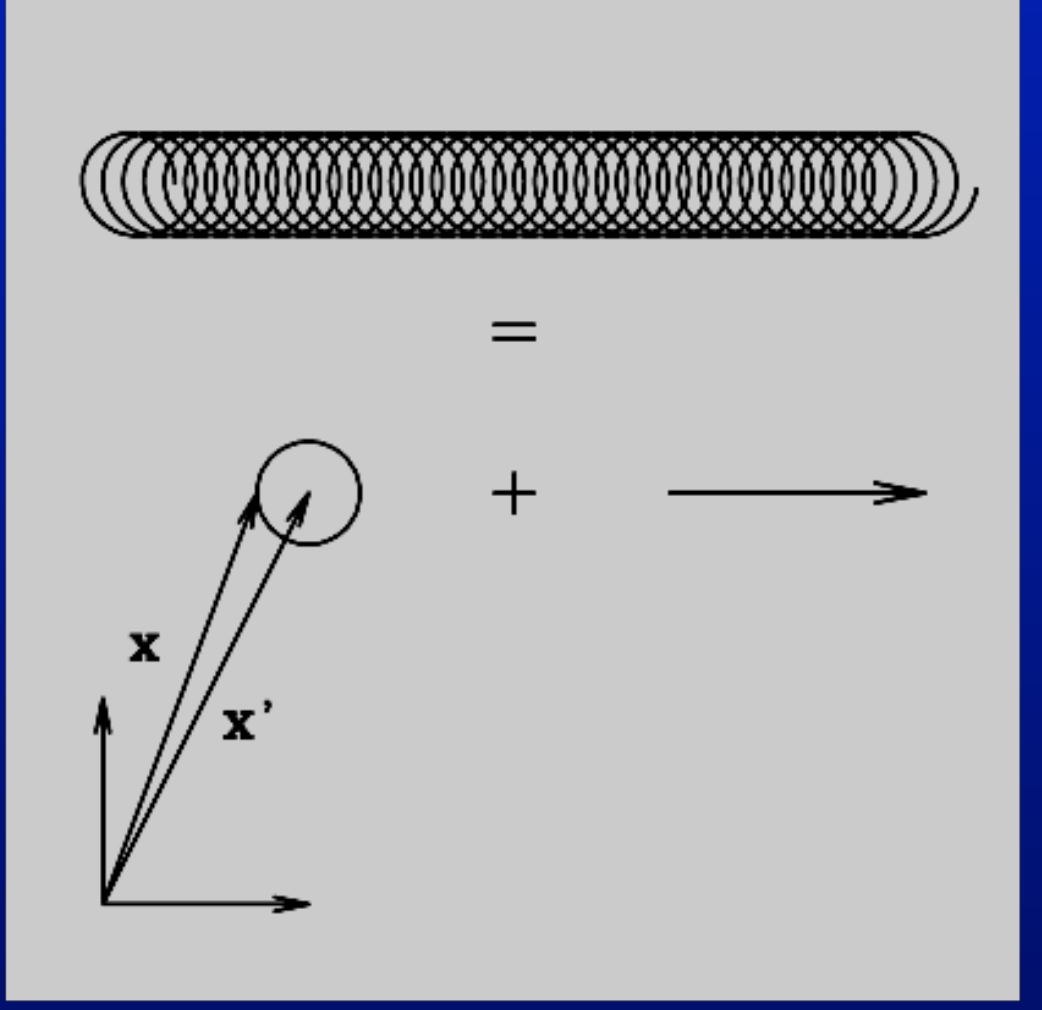

### Bessel functions represent averaging around particle gyro-orbit

$$
\overline{\Phi}_k=J_0\left(\frac{k_{\perp}v_{\perp}}{\Omega}\right)\Phi_k
$$

#### Easy to evaluate in pseudospectral code.

Fast multipoint Padé approx. in other codes.

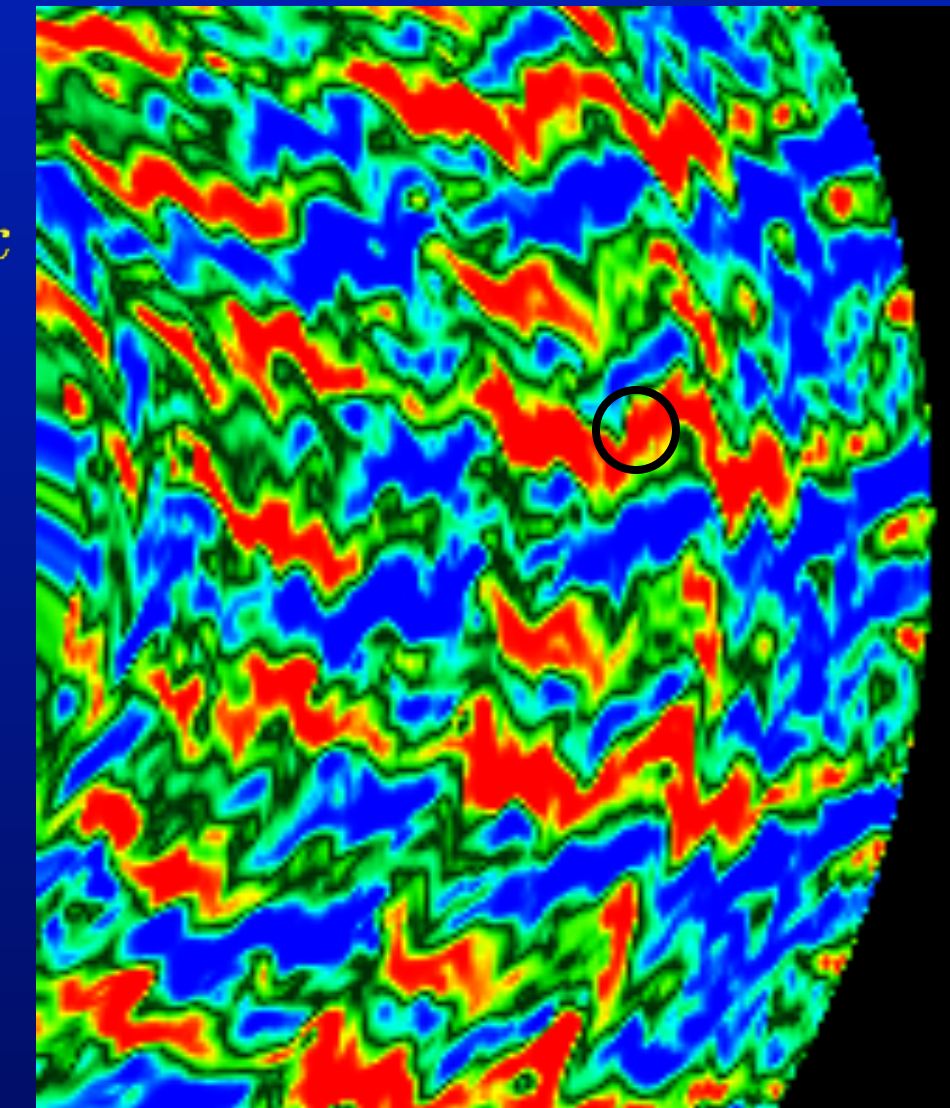

## Highly Anisotropic Structures with Long Mean Free Path

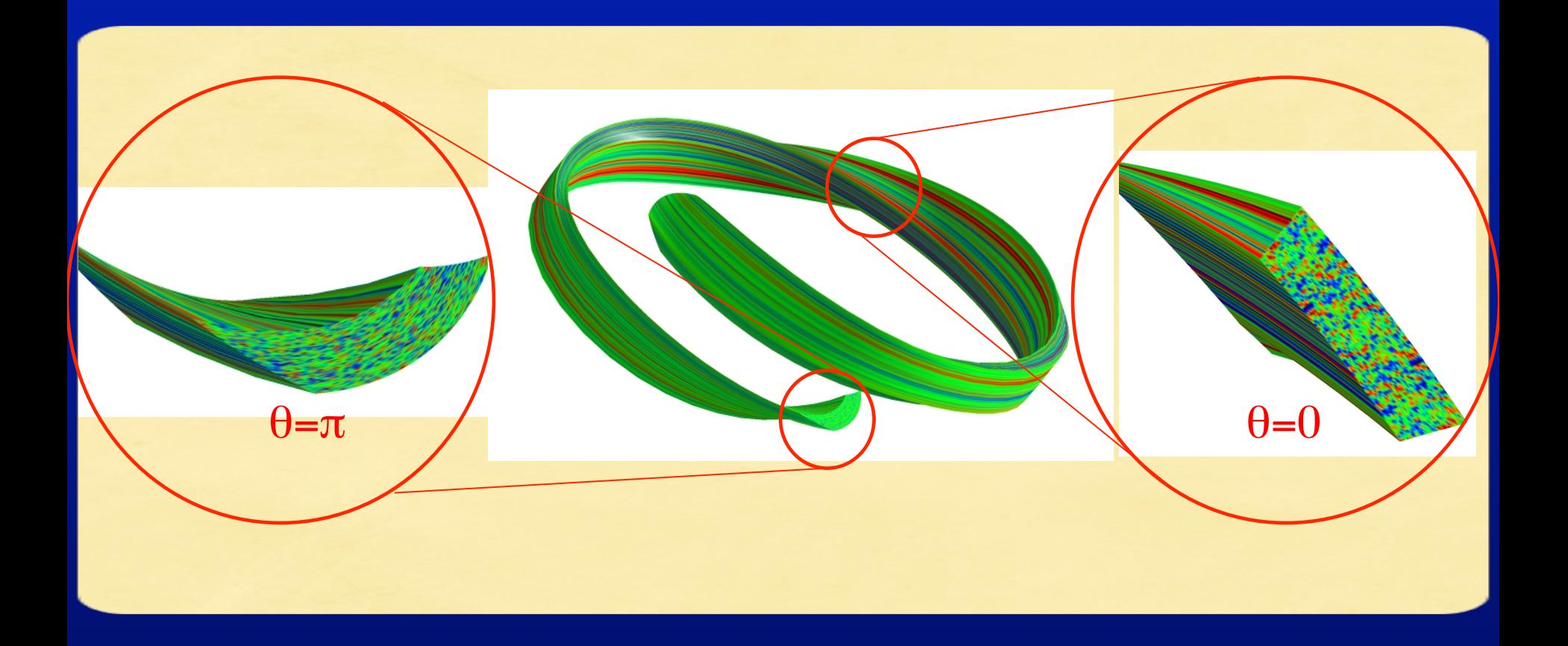

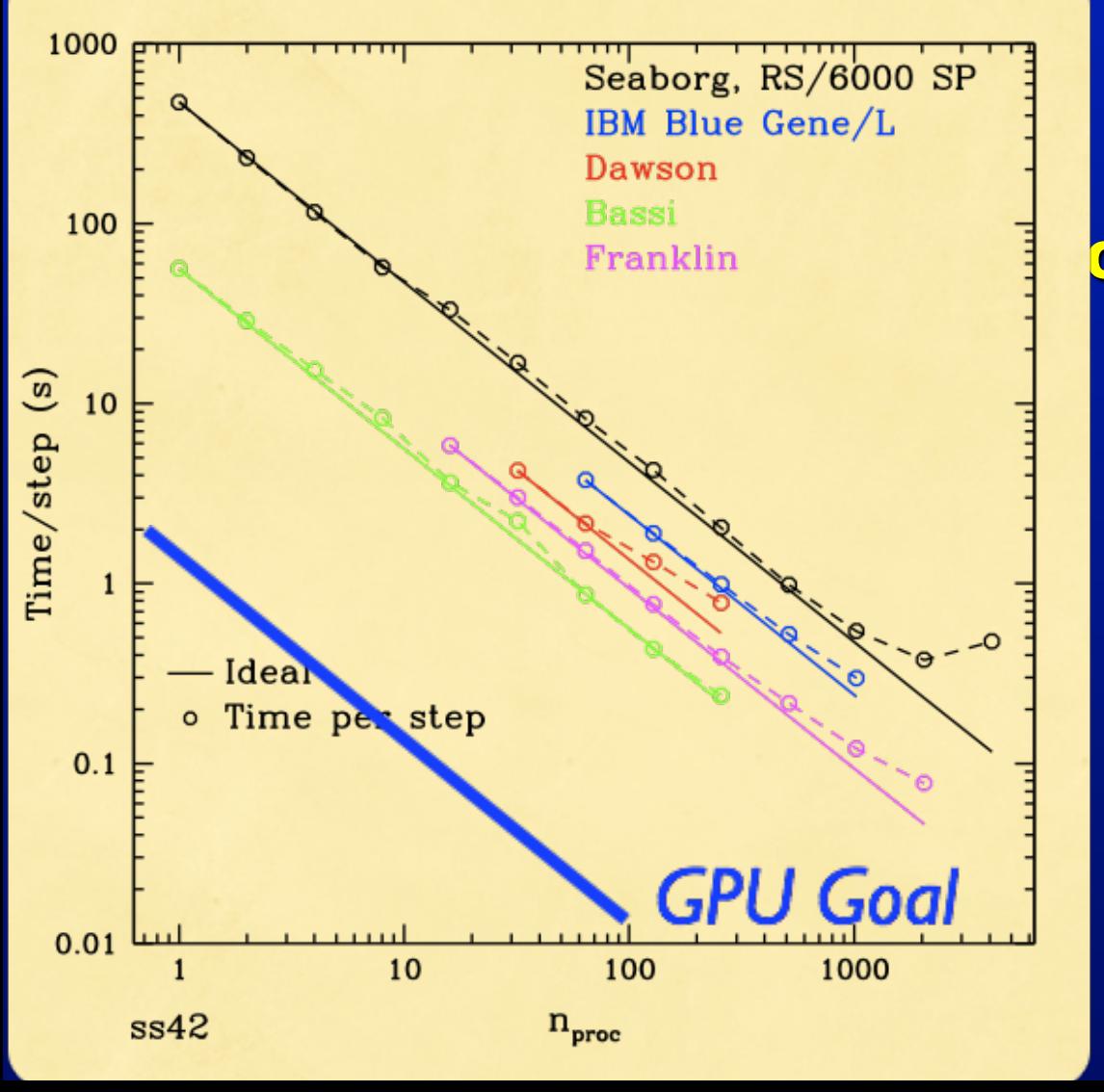

#### GS2: continuum, flux tube

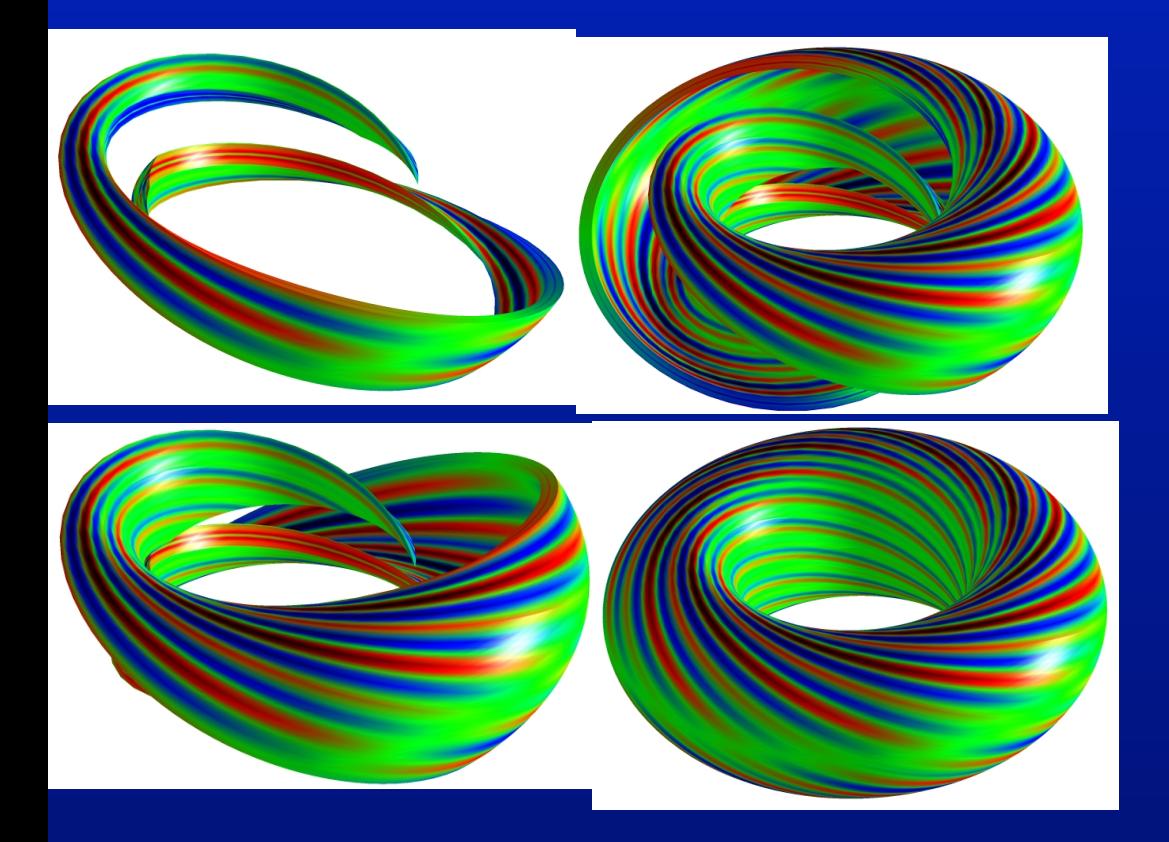

#### GS2: continuum, flux tube

#### PG3EQ: PIC flux tube

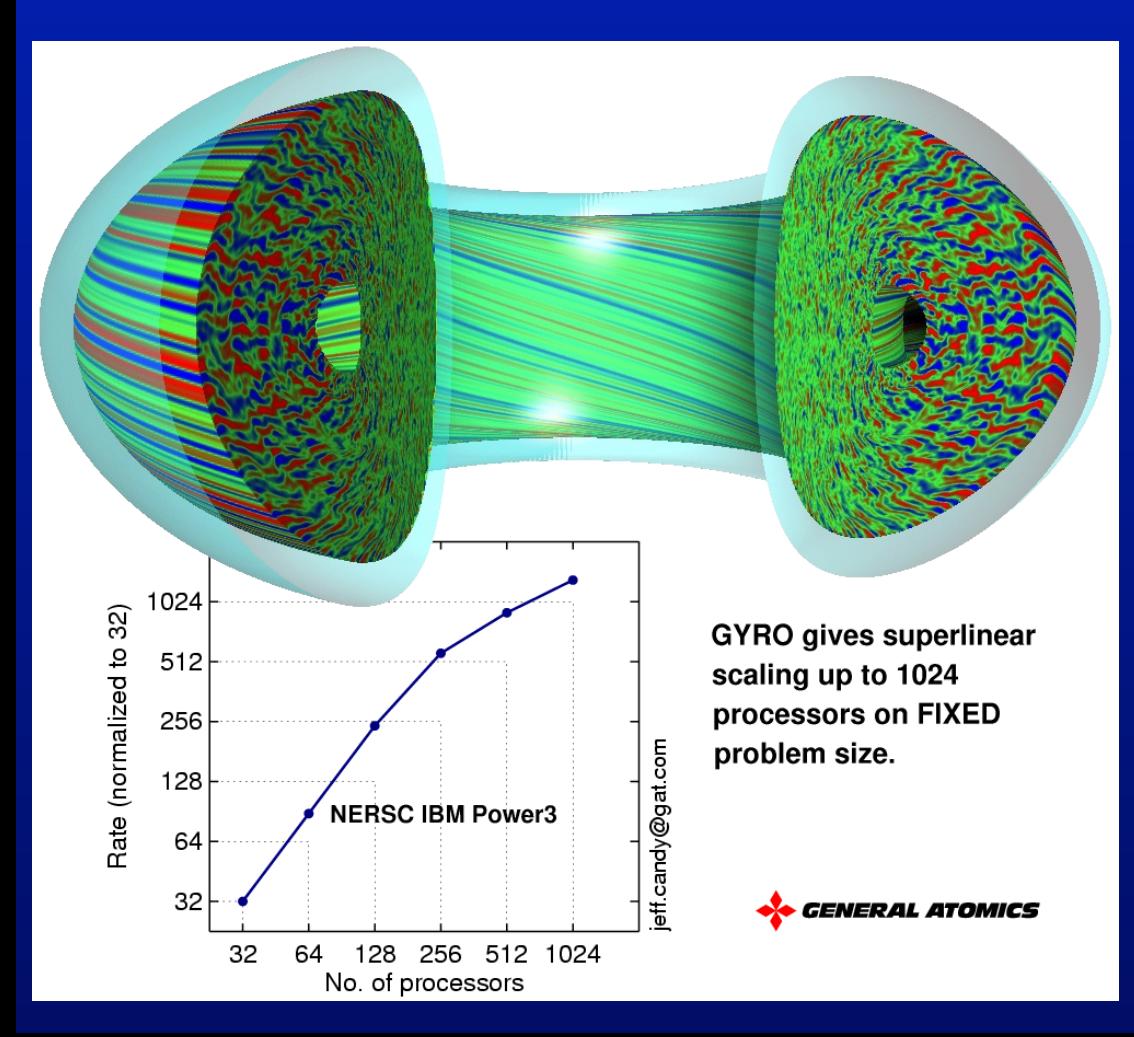

GS2: continuum, flux tube PG3EQ: PIC flux tube GYRO: continuum, global

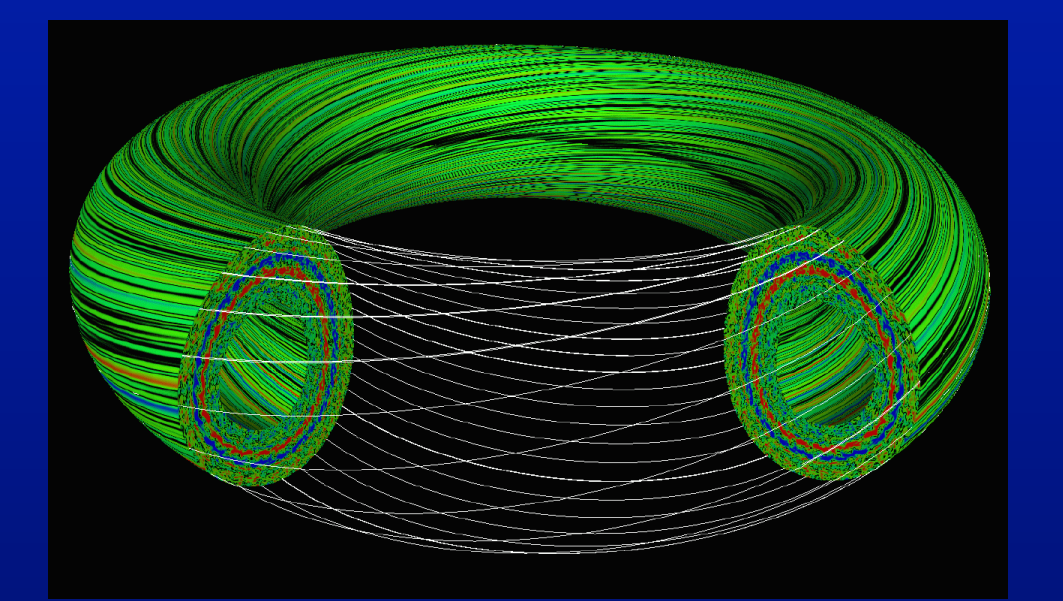

GS2: continuum, flux tube PG3EQ: PIC flux tube GYRO: continuum, global GENE: continuum, flux tube

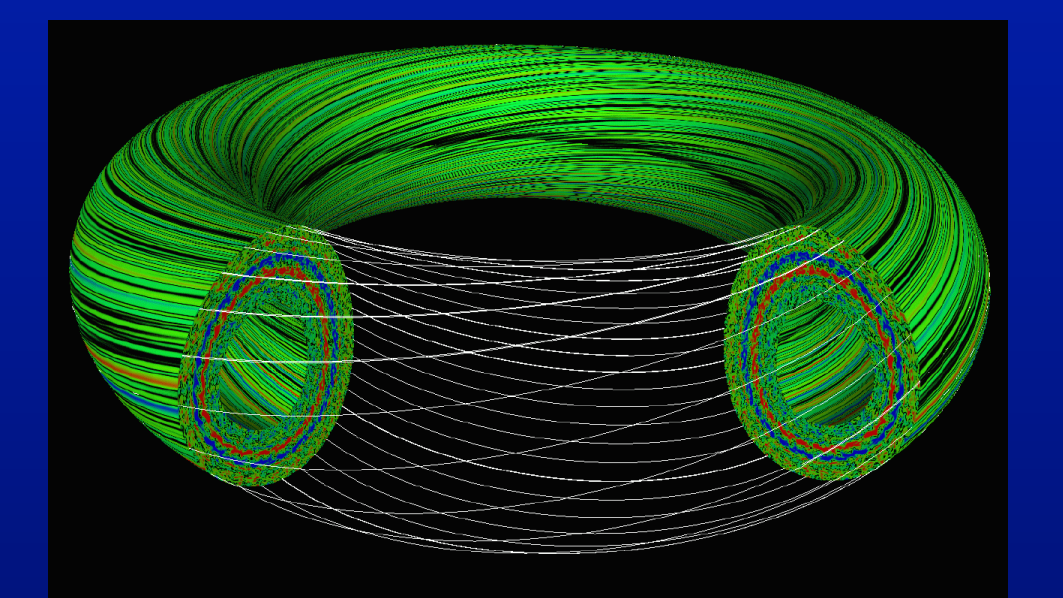

GS2: continuum, flux tube PG3EQ: PIC flux tube GYRO: continuum, global GENE: continuum, flux tube

FULL: continuum, linear

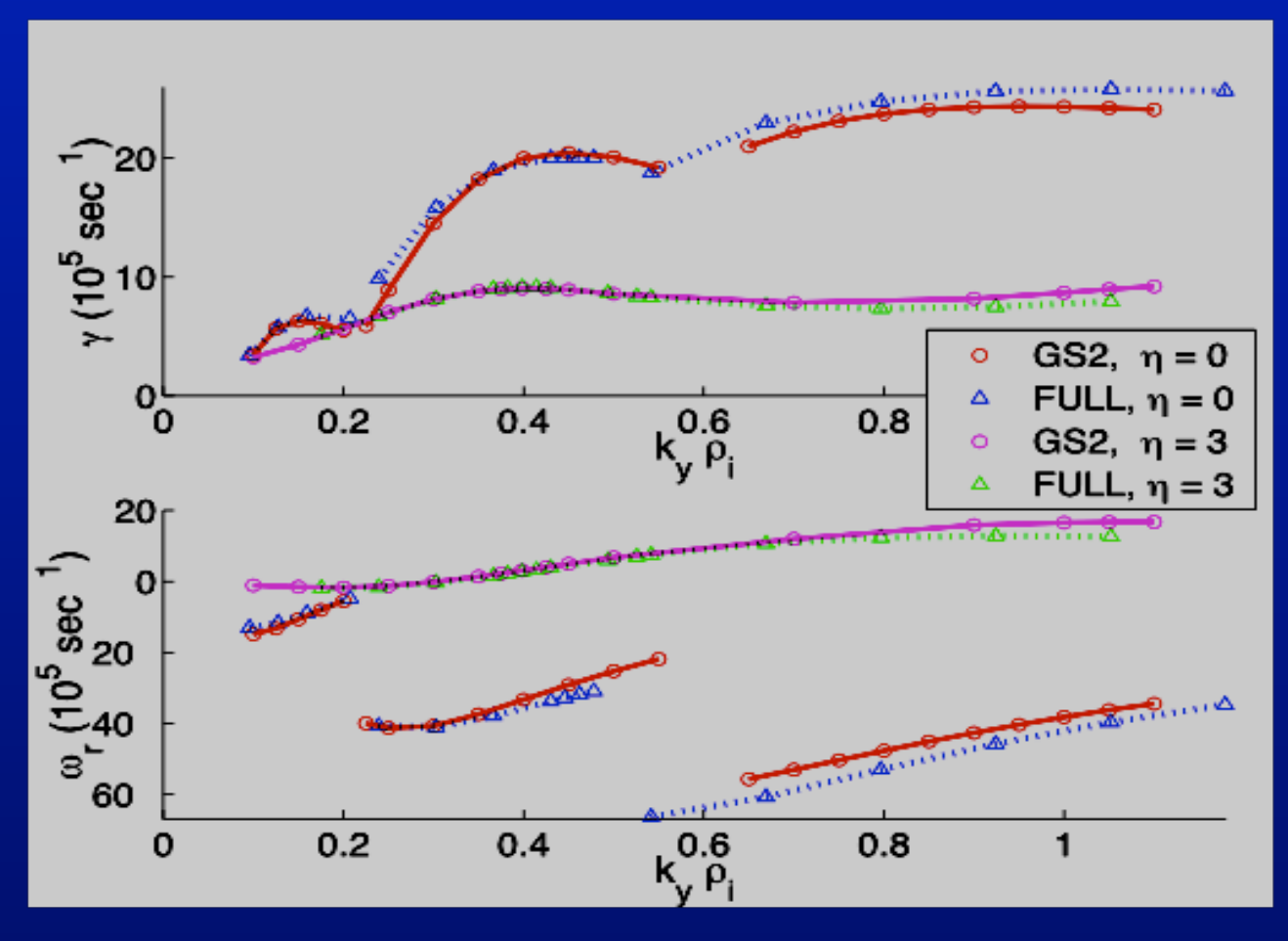

Linear microstability calculations for NCSX stellarator with GS2 and FULL agree: very challenging linear benchmark

Benchmarks by E Belli, G Rewoldt, Hammett and Dorland

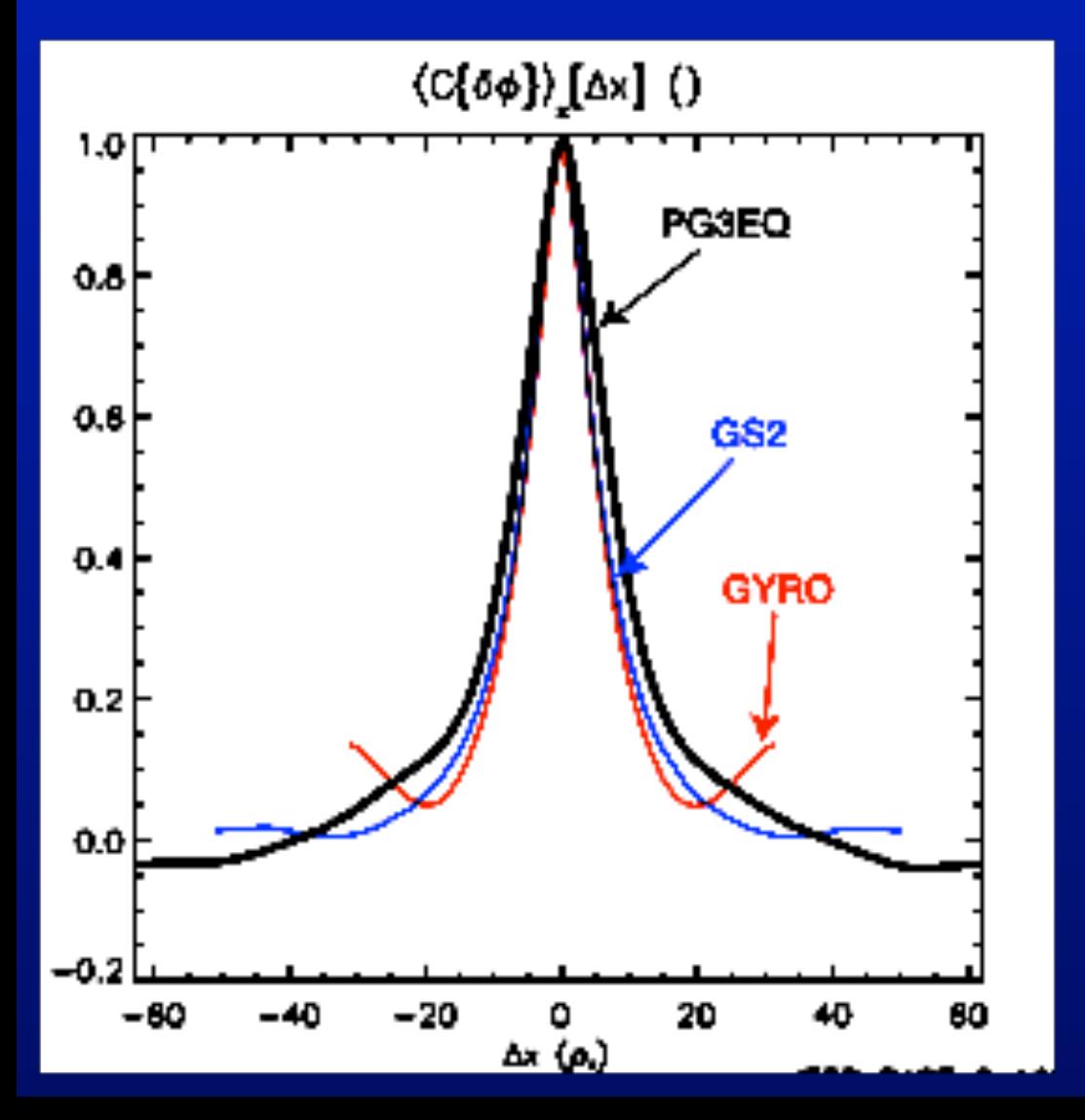

Radial correlation functions from three independently developed gyrokinetic codes, run for identical physics parameters.

This was a difficult nonlinear benchmark.

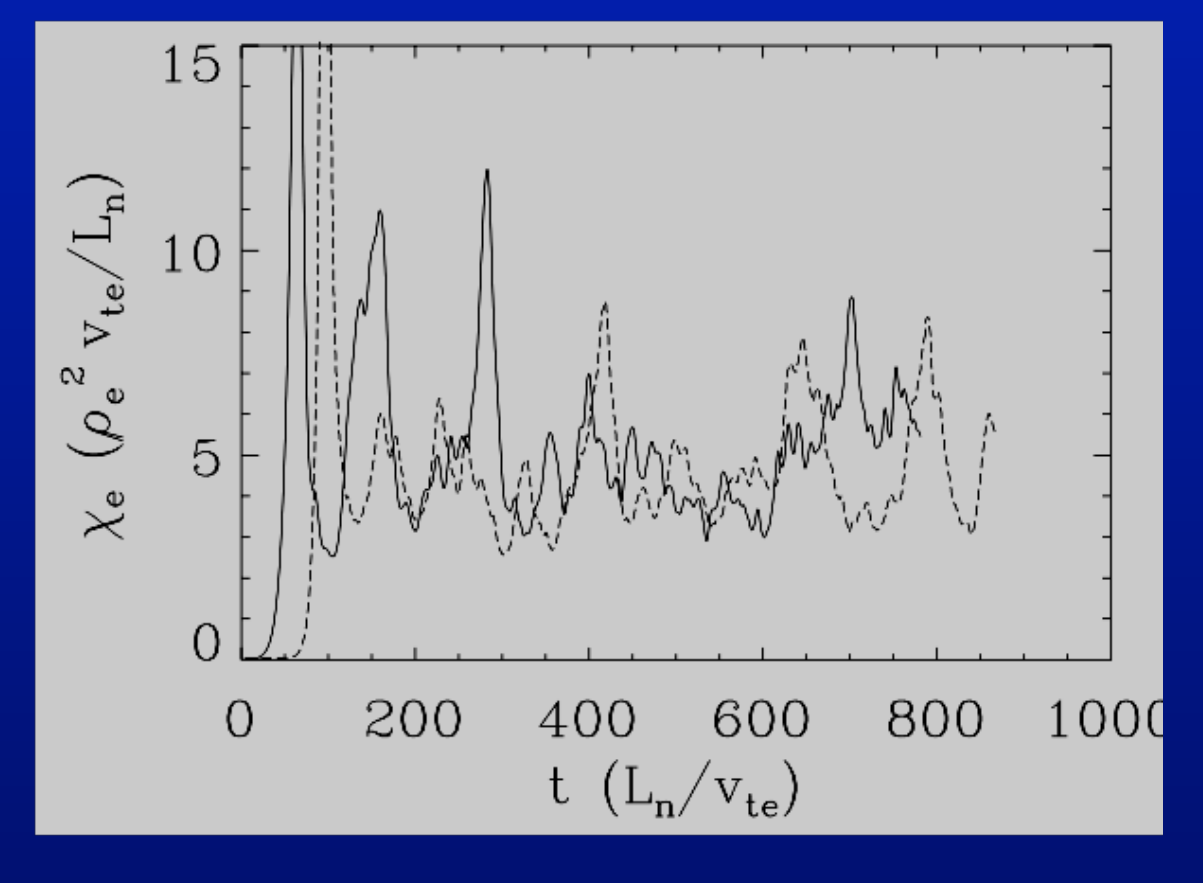

GS2 and GENE (a European code by F Jenko) benchmark of heat flux for toroidal ETG turbulence

Average value agrees well - another example of nonlinear benchmark

### Develop models of physical systems – and use them!

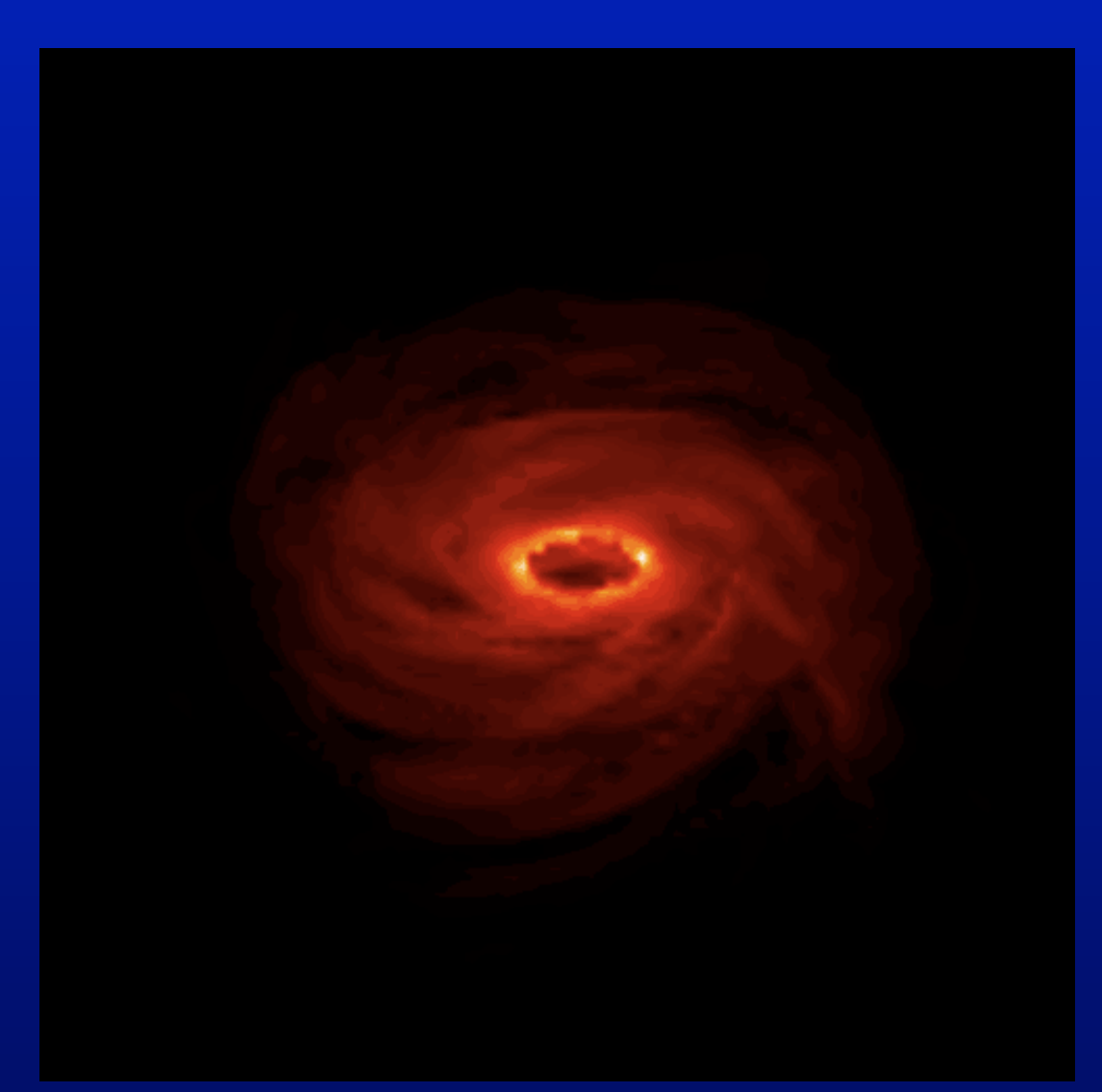

*Accretion flow luminosity model [Goldston, Quataert, Igumenshchev, 2005]*

Supernova 1987A O HUBBLESITE.org

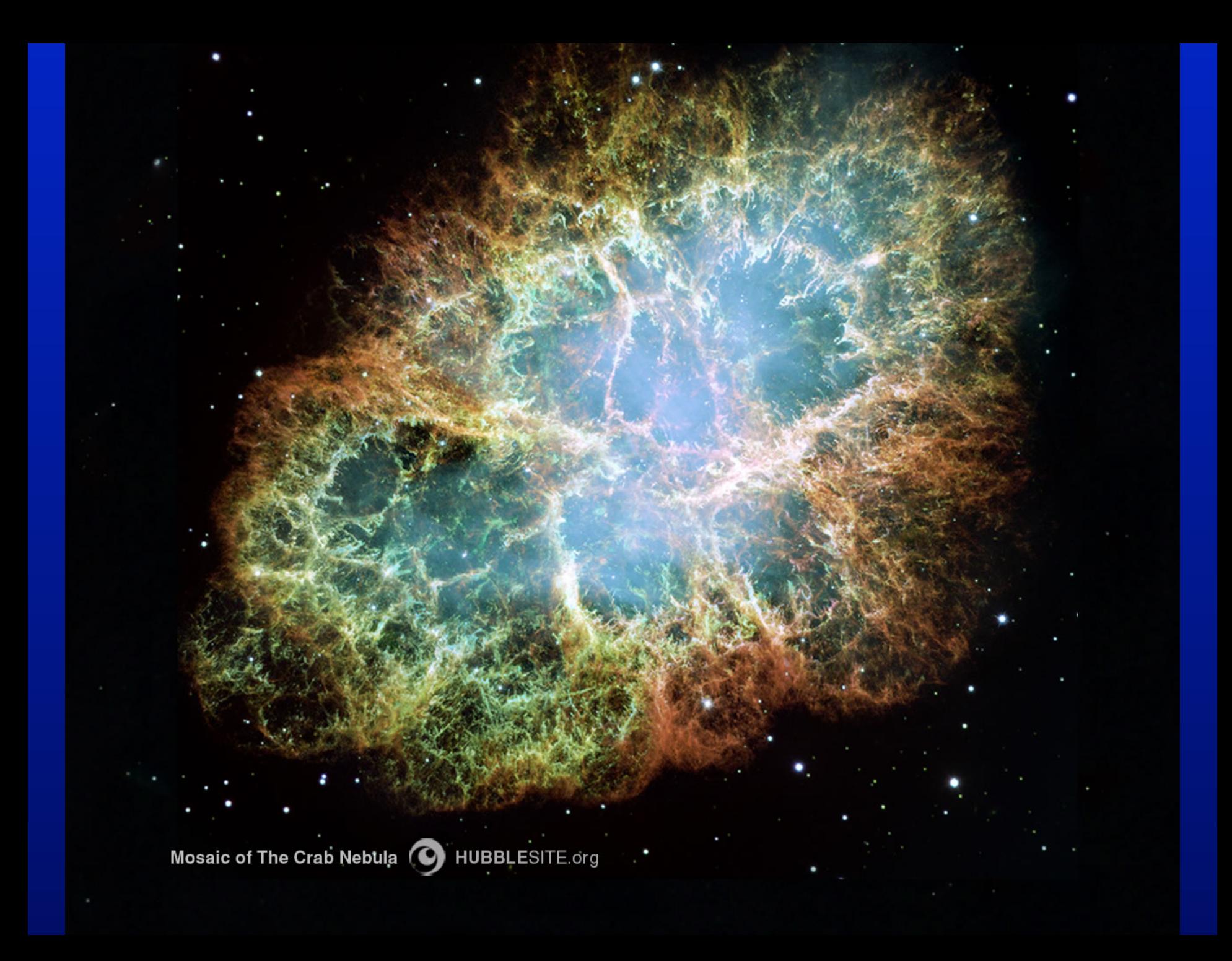

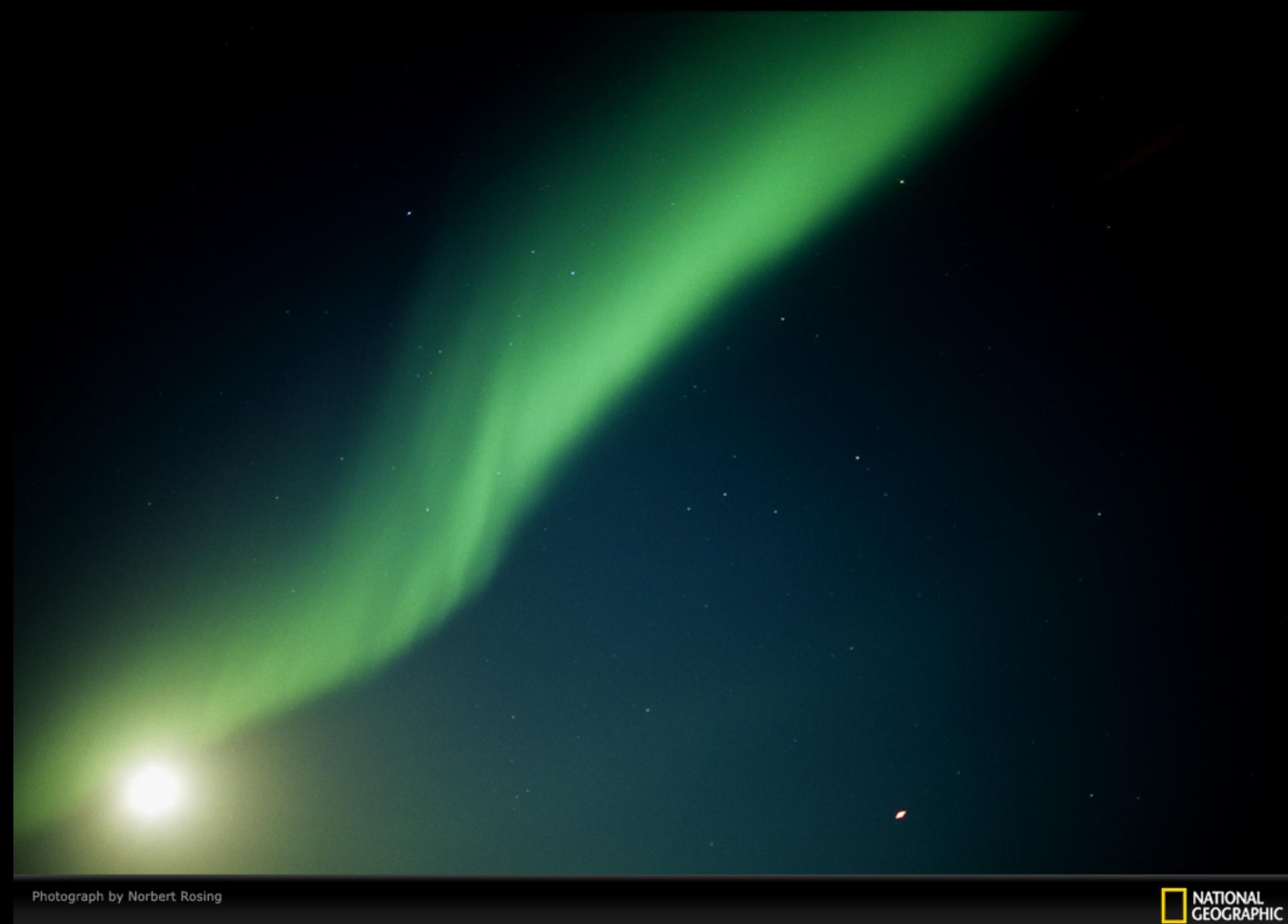

Photograph by Norbert Rosing